# **Carry It Easy +Plus U3 Edition Crack With Registration Code [Win/Mac]**

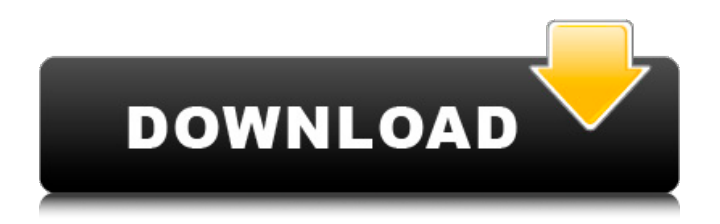

## **Carry It Easy +Plus U3 Edition Crack Keygen For (LifeTime) Free**

The way you organize your email and contacts is up to you. Carry it Easy +Plus U3 Edition Cracked Accounts lets you store all your Outlook data in a synchronized folder structure on your USB Drive. This convenient software will manage all your e-mails and contacts inside the program and lets you access all of them from any PC that has Windows and Internet Explorer or Firefox installed. The program will help you to have all your contacts and send and receive all your e-mails with the same look and feel as if you were using Microsoft Outlook. If you are on the road and cannot access your home PC, just install Carry it Easy +Plus U3 Edition on a PC that has Windows and use it as a standalone PC. Your PDF converter. Create PDF files with total ease. Print to PDF is the standard method of converting data into PDF format. When you want to transfer data from your system to any other computer, you need to save it as a PDF file first. With Print to PDF, you can convert data into PDF files as easily as you can create a Zip file of Excel files. You can set the color of the pages and you can include multiple pages in one PDF file. With Print to PDF, you can convert multiple formats of data. And you can create PDF files with embedded JPEG/JPG/GIF images or PDF files containing PDF/X-1a/X-1b/PDF-2 files. Jabber Client for Android - Jabber clients for Android are still few in number and thus difficult to find. Cinch is a new application for Android which was designed for social applications and is capable of replacing all of them. The application has a profile manager which is capable of importing the personal information of the users. This also enables the users to identify the friends they have or the friends they are interested in having in their lists. This enables an enhanced version of the social networking site. The Jabber Client application enables the users to meet their friends, communicate with them and have discussions about any topic they want. The application is compatible with Jabber clients for Windows, while Jabber is a protocol that enables the users to communicate on various platforms, such as the web, SMS, instant messaging, and email. There are other alternative protocols for this application, which are integrated with the platform. The application can be used with the desktop applications. Jabber Client for Android - Jabber clients for Android are still few in number and thus difficult to

### **Carry It Easy +Plus U3 Edition Crack Free Download For Windows**

The latest version of Carry it Easy U3 Edition, Carry it Easy +Plus U3 Edition focuses on one thing only, helping you carry your life's data and communication software with you. Carry it Easy +Plus U3 Edition lets you have complete control over all your e-mail, e-book, video, video-clip and any other files. Carry it Easy +Plus U3 Edition can be stored into two different storage options: One into a USB Flash Drive that can be carried, and the other one into a USB Data Card that can be installed on your notebook or PC. Carry it Easy +Plus U3 Edition offers two operating modes: Portable Mode: Allows you to access and browse all your files and applications from any computer that has Windows and supports USB Mass Storage devices. Desktop Mode: Lets you manage your folders and files on your home PC from your notebook. How to use Carry it Easy +Plus U3 Edition: 1- Click here to download Carry it Easy +Plus U3 Edition. 2- Plug the USB Flash Drive into your notebook or PC, you'll see the installation progress bar. 3- Carry it Easy +Plus U3 Edition will be installed automatically. 4- You'll find Carry it Easy +Plus U3 Edition icon on your New Computer Windows Desktop. 5- Press it and Carry it Easy +Plus U3 Edition will run. 6- From the Settings menu, you can delete unwanted files, use a custom icon and configure Carry it Easy +Plus U3 Edition, save it, make it run automatically on startup, etc. 7- Connect a USB Data Card to the notebook, you'll see the installation progress bar. 8- Carry it Easy +Plus U3 Edition will be installed automatically. 9- Connect the USB Data Card to your notebook and you will see Carry it Easy +Plus U3 Edition icon. 10- Click it and Carry it Easy +Plus U3 Edition will run. 11- From the Settings menu, you can delete unwanted files, use a custom icon and configure Carry it Easy +Plus U3 Edition, save it, make it run automatically on startup, etc. 12- Connect a USB Flash Drive to the notebook, you'll see the installation progress bar. 13- Carry it Easy +Plus U3 Edition will be installed automatically. 14- You'll find Carry it Easy +Plus U3 Edition icon on

your New Computer Windows Desktop. 15- Click b7e8fdf5c8

## **Carry It Easy +Plus U3 Edition For Windows**

Carry it Easy +Plus U3 Edition helps you to take all your personal data wherever you want to go. Send and receive e-mails from any computer that has Windows. Have your favorite links with you and access them from any computer, the regular way or with No Trace Browsing. Work anywhere you want and carry your files with you with just a few clicks. All this comes with an interface available in 17 languages. Carry it Easy +Plus U3 Edition password-protects your data from unwanted access. Still, if you lose your Flash Drive the finder can see your contact details but can't see the password protected files. Carry it Easy +Plus U3 Edition also offers the No Trace Browsing function so all the data related to Internet surfing (Cookies, Cache, History) is stored on the Flash Drive and can be deleted afterwards. Everything is simple when using Carry it Easy� U3 Edition. The friendly and appealing interface and functions couldn't be easier to use; from the intuitive initial configuration process to the No Trace Browsing every step takes only a few clicks. Here are some key features of "Carry it Easy Plus U3 Edition": Outlook synchronization (available only for Carry it Easy +Plus� U3 Edition) · Keep your Outlook profiles synchronized between different PCs. Always have your Outlook at home and at work up to date.  $\cdot$  When you are traveling, the convenient Portable Outlook functionality allows you to access all your Outlook data on the remote PC just like it would be your own PC. Portable Microsoft Outlook · Have all your e-mails and contacts with you and use them on computers that have Microsoft Outlook $\hat{\bullet}$  installed. Portable Microsoft Outlook Express · Have all your e-mails and contacts with you and use them on computers that have Outlook  $\bullet$  Express installed Favorites synchronization (Internet Explorer & Firefox) · Carry all your links and access them from any computer No Trace Browsing with Internet Explorer & Firefox · No need to let everyone know where you have been on the Internet Desktop, Folder to Folder and My Documents synchronization · A few clicks and take with you all the files you need Data Compression · Save space on your USB Drive Data Protection with 128 bit AES Encryption · Protect your data. Simple and safe USB Drive Lost & Found  $\cdot$  Let the finder know who you are but don't let him see what's on your Flash Drive USB

### **What's New In Carry It Easy Plus U3 Edition?**

Keep your contacts, address book, stock information, reminders, calendar, notes, and e-mails up to date on all your PC's. Carry it Easy+ Plus U3 Edition is a revolutionary new utility that lets you carry all your information (contacts, appointments, reminders, e-mails, calendar etc.) with you wherever you go. Have you ever forgotten the password for the e-mail account where you have your contacts, and where you have your password? With Carry it Easy+ Plus, you will never have to worry about that ever again, because all your personal information will be stored right on your USB Flash drive and can only be accessed by you. It's as easy as it sounds; simply install Carry it Easy+Plus U3 Edition on your USB Flash drive and connect it to any computer. Your contacts and information will be available on all your computers. Carry it Easy+ Plus lets you carry all your personal information with you in 5 different categories: Contacts (address book, phone numbers, e-mail addresses, etc.) Calendar (monthly planner, appointments, birthdays, etc.) Notes (personal notes, quotes, etc.) Stock information (stock prices, etc.) Reminders (to-do lists, etc.) Friendly and intuitive interface; Carry it Easy 4 is where the user interface of the application matches the simplicity of all the functions offered by the app. You can start the application using only the icon and you will be immediately presented with the window that lets you choose between different functions: import/export, backups, access to contacts, etc. Once you have access to one of the functions you can choose to import or export all, some or nothing of your contacts. Carry it Easy 4 allows you to also create backups of your contacts and establish a folder where they are saved. If you need to start the app with the search icon just click on it and a list of all the files on the Flash drive will be presented. Just go for it! Carry it Easy 4 is so easy to use, you will be able to import or export all or nothing of your contacts in under 5 minutes. Your contacts, address book and calendar will be ready in your PC. Carry it Easy 4

is a tool that enables you to import and export your contacts, calendar, addresses and other important info. You can also backup and restore your data, creating a backup on a weekly, monthly or annual basis. Look

# **System Requirements For Carry It Easy Plus U3 Edition:**

Intel Core i5-3570 3.2GHz Intel

Related links:

<https://www.careerfirst.lk/sites/default/files/webform/cv/CmdTwain.pdf> <http://www.ndvadvisers.com/autostarter-mac-win-2022-latest/> <https://visiterlareunion.fr/wp-content/uploads/2022/07/nfsDiamond.pdf> [https://healthyimprovementsforyou.com/xdcc-browser-crack-activation-code-with-keygen-download](https://healthyimprovementsforyou.com/xdcc-browser-crack-activation-code-with-keygen-download-for-pc/)[for-pc/](https://healthyimprovementsforyou.com/xdcc-browser-crack-activation-code-with-keygen-download-for-pc/) <http://nextgenbioproducts.com/?p=19505> <http://www.dagerardo.ch/shiningsoft-free-video-player-crack-download/> <https://jasaborsumurjakarta.com/registry-trash-keys-finder-3-9-4-0-crack-for-pc> [https://www.avon.k12.ma.us/sites/g/files/vyhlif4136/f/uploads/child\\_find\\_2021\\_1.pdf](https://www.avon.k12.ma.us/sites/g/files/vyhlif4136/f/uploads/child_find_2021_1.pdf) [https://kalangan.org/wp](https://kalangan.org/wp-content/uploads/2022/07/Samsung_Network_PC_Fax_Crack__Incl_Product_Key.pdf)[content/uploads/2022/07/Samsung\\_Network\\_PC\\_Fax\\_Crack\\_\\_Incl\\_Product\\_Key.pdf](https://kalangan.org/wp-content/uploads/2022/07/Samsung_Network_PC_Fax_Crack__Incl_Product_Key.pdf) <http://yotop.ru/2022/07/04/udp-flashlc-bridge-crack-free-latest-2022/> <https://streamers.worldmoneybusiness.com/advert/textzilla-crack-latest-2022/> [https://www.renegade-france.fr/wp-content/uploads/2022/07/Hidden\\_Treasure\\_of\\_al\\_Quran.pdf](https://www.renegade-france.fr/wp-content/uploads/2022/07/Hidden_Treasure_of_al_Quran.pdf) <https://www.careerfirst.lk/sites/default/files/webform/cv/NVeiler-Video-Filter.pdf> <https://www.careerfirst.lk/sites/default/files/webform/cv/SterJo-Browser-Passwords.pdf> <http://infoimmosn.com/?p=15701> <https://bluesteel.ie/2022/07/04/public-fix-searchfolders-download/> <https://coleccionohistorias.com/2022/07/04/microsoft-onedrive-download/> <https://www.careerfirst.lk/sites/default/files/webform/cv/CGIMLS.pdf> [http://www.gea-pn.it/wp](http://www.gea-pn.it/wp-content/uploads/2022/07/ApexSQL_Plan__Crack__Free_Registration_Code_Final_2022.pdf)[content/uploads/2022/07/ApexSQL\\_Plan\\_\\_Crack\\_\\_Free\\_Registration\\_Code\\_Final\\_2022.pdf](http://www.gea-pn.it/wp-content/uploads/2022/07/ApexSQL_Plan__Crack__Free_Registration_Code_Final_2022.pdf) [https://waoop.com/upload/files/2022/07/3koYERurcKIK8mKIQ8rq\\_04\\_0c32810f78681acc5fc1128105d](https://waoop.com/upload/files/2022/07/3koYERurcKIK8mKIQ8rq_04_0c32810f78681acc5fc1128105d91105_file.pdf) [91105\\_file.pdf](https://waoop.com/upload/files/2022/07/3koYERurcKIK8mKIQ8rq_04_0c32810f78681acc5fc1128105d91105_file.pdf)